## Lab 2: A Conversation With Your Silicon Friend

You must create a program that simulates a conversation.

The computer will make statements, and ask the user questions. The computer should ask at least <u>five questions</u>, and respond to them in a logical manner (maybe by incorporating them into its answers). It may be about anything you wish.

For example, the following might be the start of your conversation:

```
"Hello! What is your name?"
> Alice
"Hi there, Alice. It's nice to meet you!"
```

(The quotation marks are purely optional. However, if you want to make a string that has quotes, you must use \" instead of just " in your code. This tells Java that you want a literal quotation mark, and that you're not just ending the string.)

Note that you need only one Scanner object, since you are only reading from one location (the keyboard). Any more than that, and you run the risk of the Scanners conflicting. Declare and allocate the Scanner once, and then use its nextLine() method whenever you need to get a new input.

The name of your class will be Conversation, contained in the file Conversation. java.

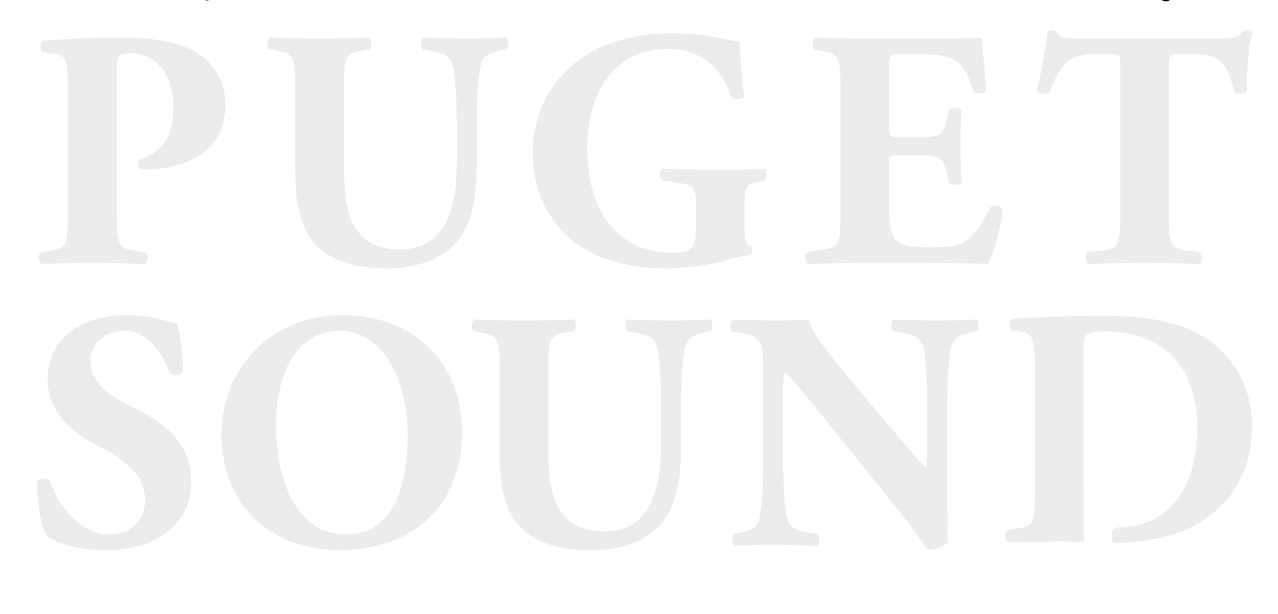